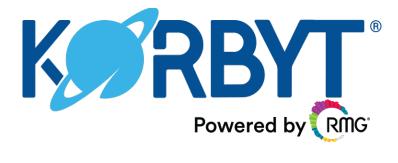

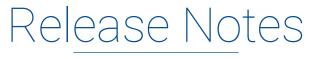

KORBYT® 1.8 Release - September 23rd, 2019

## What's New in KORBYT® 1.8?

On September 23rd, 2019, a set of new features and enhancements was released in the KORBYT 1.8 platform update. For KORBYT® Digital Signage, KORBYTGO<sup>™</sup> Mobile, and KORBYT® Inview, new features and functionality were introduced to enhance usability, increase user engagement and sustain our platform as the best in market.

We listen to our customers and pay close attention to market demands. The KORBYT 1.8 release specifically addresses some of the most in-demand enhancement requests heard from administrators and end-users alike. Featured additions include Korbyt Kommand, Korbyt Community and Kiosk Builder, along with significant enhancements to pre-defined templates, layout builder and data integration.

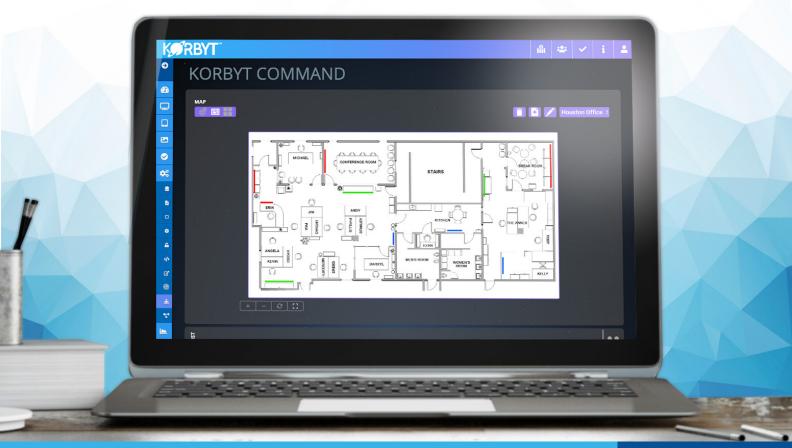

## NEW FEATURES

**KORBYT® Kommand:** Faster. Fewer clicks. Real-time. Instantly drag and drop content changes to one or many media players using an interface based on an image of your organization's floor plan.

**Kiosk Builder:** A way to create fully interactive experiences with a zero-coding approach. Link multiple layouts and elements to form a navigable kiosk experience.

**KORBYT® Community:** A new community for KORBYT® users to showcase creative content, find inspiration for your next project, and expand your KORBYT® knowledge. Stay current with the latest design trends and KORBYT® tips.

**Media Grid:** Set it and forget it! Keep your content fresh with Media Grid. A simple, yet dynamic way to create a flexible grid of images using a Media Library folder. Media Grid supports auto-paging, allowing the grid to cycle through a large number of images.

Live Player Preview: A synchronized preview that allows you to see content scheduled to supported players.

**Enhanced Data Integration Support:** A notification system that can be used to alert users of any specified data changes. Alerts can be sent via SMS, email, or to your KorbytGO mobile app.

**Media Player - Virtual Players:** Create light, zero-footprint player ideal for many scenarios, such as conference room displays.

Media Player - Windows 10: You can now run the new desktop Media Player on your Windows 10 PC.

## ENHANCEMENTS

**Predefined Layouts:** Feature and user experience enhancements including: selecting images directly from the KORBYT® Media Library, improved preview functionality, and more.

**Launchpad:** Create and add your own custom Launchpad content, in addition the previously provided layout templates.

How-to Videos: How-to Videos in the Help section are now organized by category in a nested menu system.

Media Picker: Drag-and-drop media directly to KORBYT® from your computer desktop.

**Content Count Indicator:** Easily see the number of times a piece of content is used inside of Playlists.

Sharing: You can now share a layout or message in List View (no modal pop-up).

Builder - OnTarget: Select a custom Weather Element font color as well as choose to display text, image, or both.

Builder - Layouts: You can now display the date/time of the last time a layout was modified.

Metadata: Enhancements to User and Player Metadata.

**Playlists:** You can now create a folder structure for Playlists, similar to Layouts and Media Library.

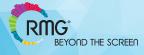

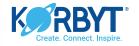